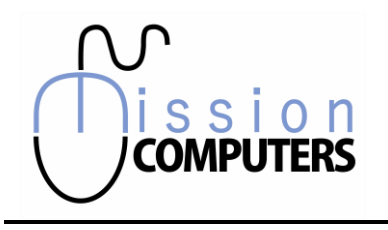

## Word Assessment

Please check off the amount of knowledge you have with each topic listed. Make additional notes if required.

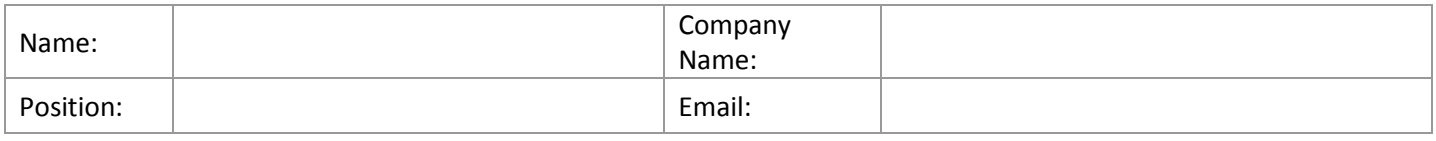

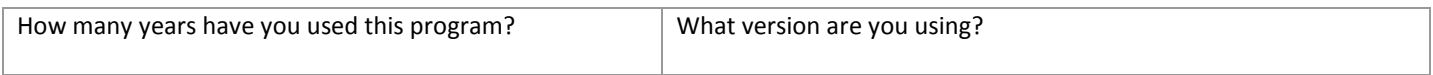

#### Introductory Level

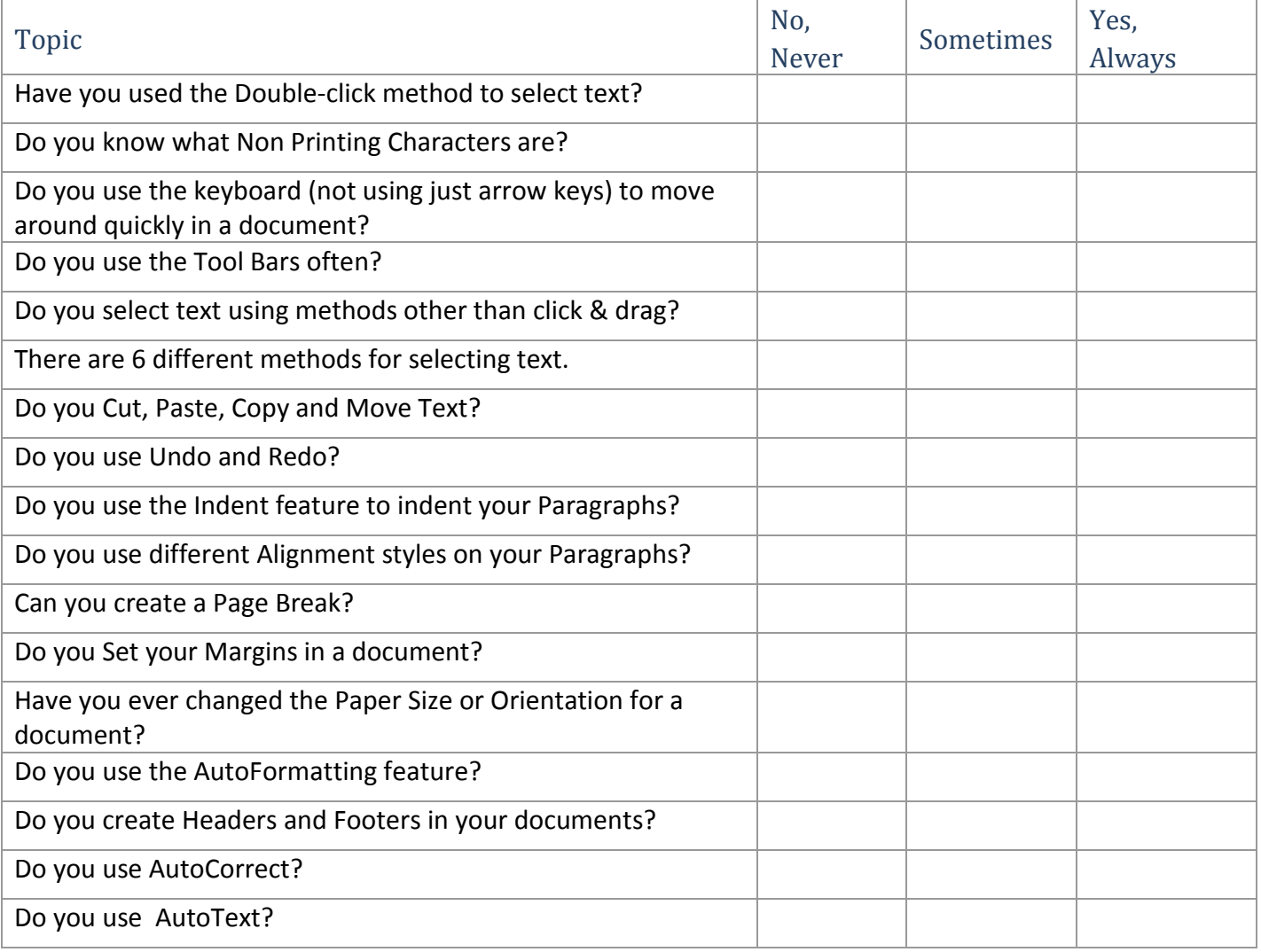

Send Completed Forms to **mission@xplornet.com**

in

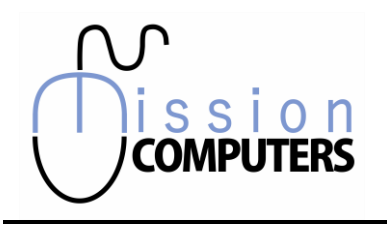

# Word Assessment

Please check off the amount of knowledge you have with each topic listed. Make additional notes if required.

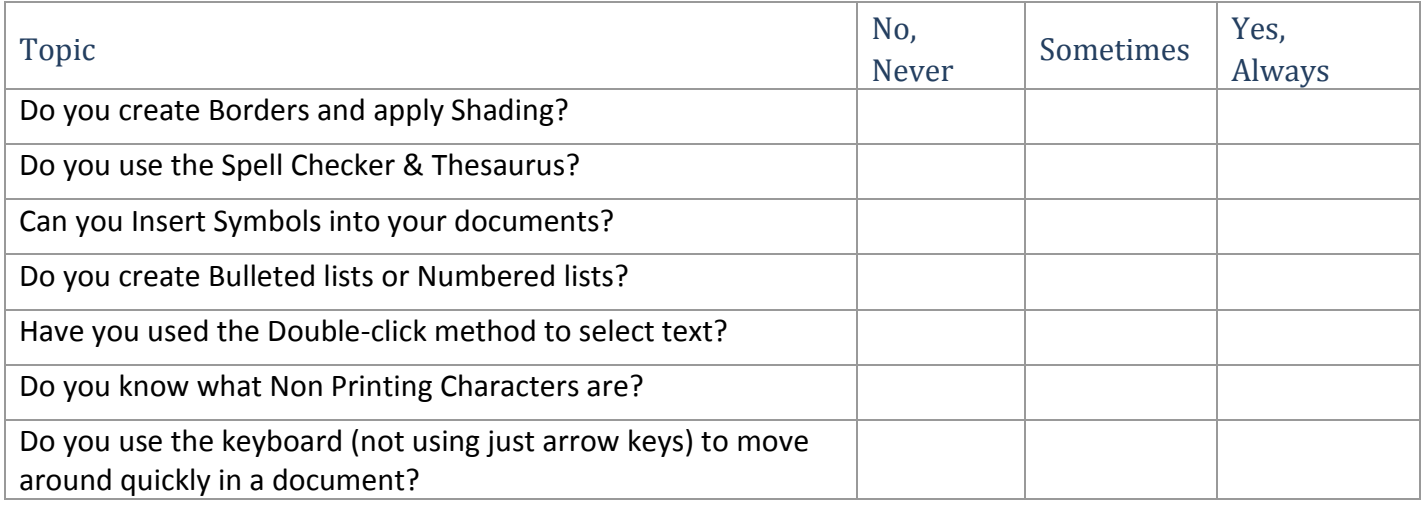

#### Intermediate Level

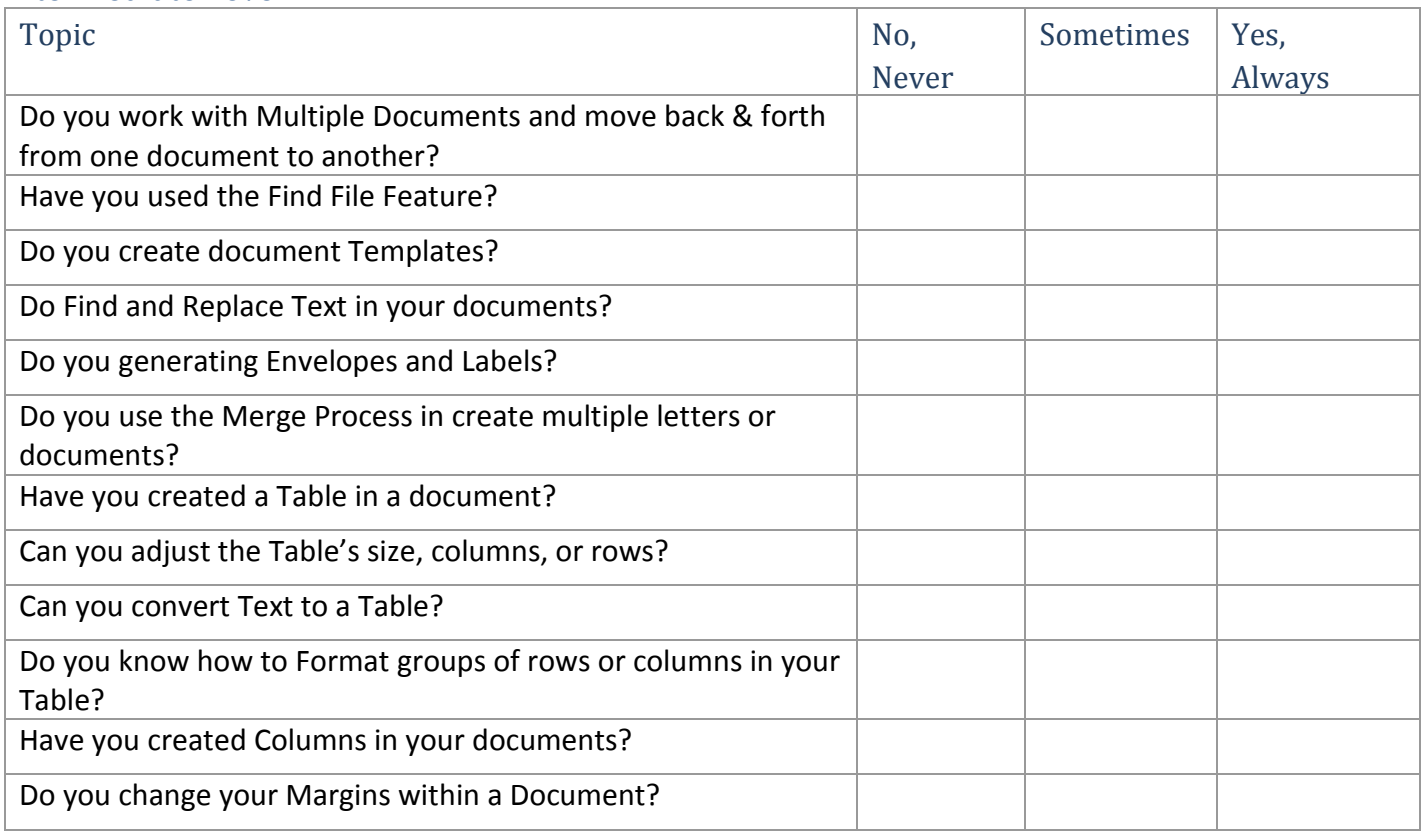

Send Completed Forms to **mission@xplornet.com**

in

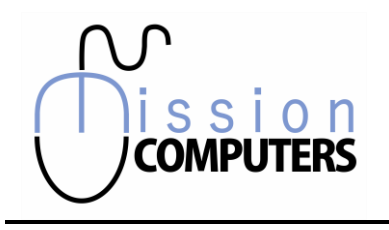

### Word Assessment

Please check off the amount of knowledge you have with each topic listed. Make additional notes if required.

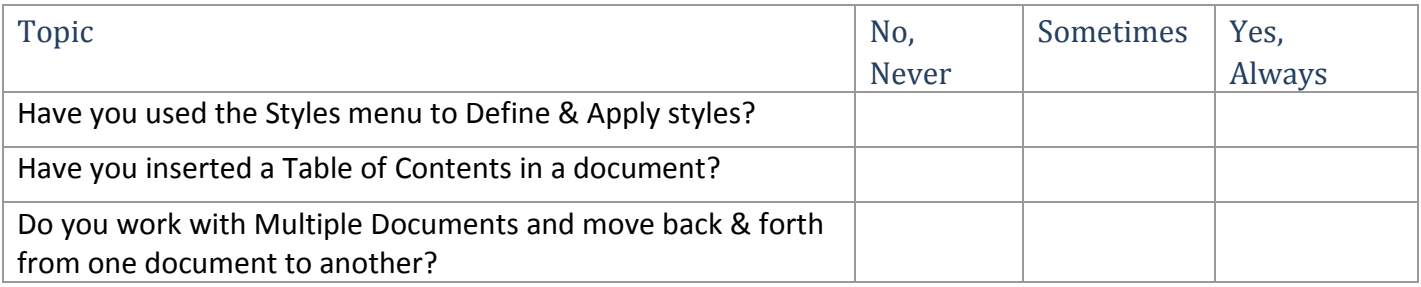

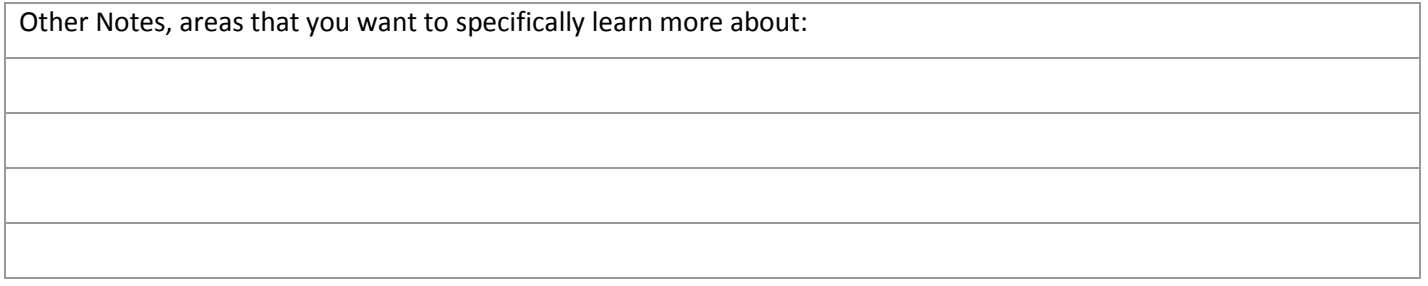

*From time to time we send out a Newsletter with valuable tips and tricks. This is a great way to extend your learning. Please check this box & sign below to authorize us to include you in our mail-outs.*

*Signature*

lin

Send Completed Forms to **mission@xplornet.com**